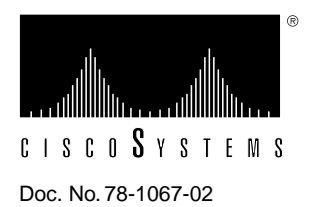

## Cisco 7000 and Cisco 7507 Unpacking Instructions

## **Product Numbers: CISCO 7507, CHAS-7507, MAS-7507, CISCO 7000, MAS-7K, and CHAS-7K**

This document contains important instructions for unpacking the Cisco 7000 and Cisco 7507. This unpacking procedure is identical for both chassis, so for convenience, the Cisco 7000 and Cisco 7507 are referred to as *the chassis*, with any differences clearly noted. Review these instructions *before* you open the container. Keep the chassis in the shipping crate until the site is ready, then use a hand cart, pallet jack, or forklift to move the shipping container to the installation site. Note the outer container dimensions on the following illustration to ensure clearance through doors. After you unpack the chassis, refer to the *Cisco 7000 Hardware Installation* or *Cisco 7507 Hardware Installation* publication on UniverCD or in print for installation instructions.

When lifting the chassis, follow these precautions to avoid injury to yourself and/or damage to the equipment:

- Two people are required to lift the chassis, one at each end or each side.
- When lifting the front of the chassis, grasp the *metal* underside of the chassis body *behind* the plastic panel. The lower plastic snap-off panel will not support the weight of the chassis and can pull away, allowing the chassis to drop.
- Keep your back straight; lift with your legs.
- Always remove all power supplies before lifting the chassis. The chassis weighs approximately 100 pounds without power supplies and with 7 interface processors installed.
- Use a hand cart, pallet jack, or forklift to move the chassis to another location
- Note the dimensions of the shipping container before moving it to ensure you have adequate clearance through doors and passages

*Before* moving the chassis to a permanent site, we recommend that you review the site, safety, and environmental considerations provided in the *Cisco 7000 Hardware Installation and Maintenance* or *Cisco 7507 Hardware Installation and Maintenance* publication on UniverCD in print.

Do not destroy the shipping containers. Flatten and store them with the pallet and Corro clips. Use these containers to transport the chassis or, if necessary, to return it to the factory.

## **Figure 1 Packaging Detail for the Cisco 7000 and 7507**

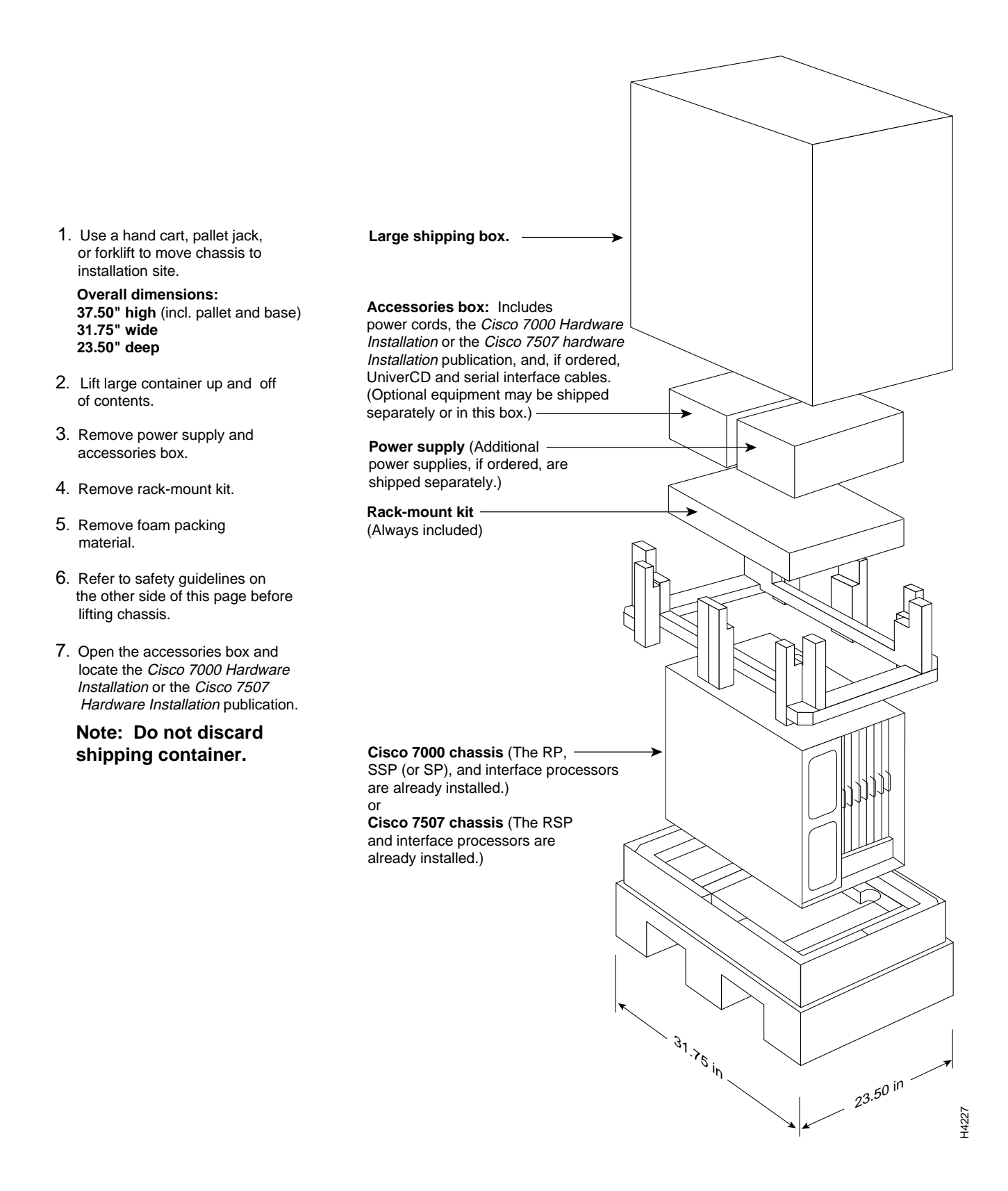

## **Cisco Information Online**

Cisco Information Online (CIO) is Cisco Systems' primary, real-time support channel. Maintenance customers and partners can self-register on CIO to obtain additional content and services.

Available 24 hours a day, 7 days a week, CIO provides a wealth of standard and value-added services to Cisco's customers and business partners. CIO services include product information, software updates, release notes, technical tips, the Bug Navigator, configuration notes, brochures, descriptions of service offerings, and download access to public and authorized files.

CIO serves a wide variety of users through two interfaces that are updated and enhanced simultaneously—a character-based version and a multimedia version that resides on the World Wide Web (WWW). The character-based CIO (called "CIO Classic") supports Zmodem, Kermit, Xmodem, FTP, Internet e-mail, and fax download options, and is excellent for quick access to information over lower bandwidths. The WWW version of CIO provides richly formatted documents with photographs, figures, graphics, and video, as well as hyperlinks to related information.

You can access CIO in the following ways:

- WWW: http://www.cisco.com
- Telnet: cio.cisco.com
- Modem: From North America*,* 408 526-8070; from Europe*,* 33 1 64 46 40 82. Use the following terminal settings: VT100 emulation; data bits: 8; parity: none; stop bits: 1; and baud rates up to 14.4 kbps.

For a copy of CIO's Frequently Asked Questions (FAQ), contact cio-help@cisco.com. For additional information, contact cio-team@cisco.com.

**Note** If you are a network administrator and need personal technical assistance with a Cisco product that is under warranty or covered by a maintenance contract, contact Cisco's Technical Assistance Center (TAC) at 800 553-2447, 408 526-7209, or tac@cisco.com. To obtain general information about Cisco Systems, Cisco products, or upgrades, contact 800 553-6387, 408 526-7208, or cs-rep@cisco.com.

This document is to be used in conjunction with the *Cisco 7000 Hardware Installation and Maintenance* or *Cisco 7507 Hardware Installation and Maintenance* publications. (1067unpk.fm)

Catalyst, CD-PAC, CiscoFusion, Cisco IOS, CiscoPro, CiscoView, CiscoVision, CiscoWorks, ControlStream, EtherChannel, HubSwitch, LAN<sup>2</sup>LAN, LAN<sup>2</sup>LAN Enterprise, LAN<sup>2</sup>LAN Remote Office, LAN<sup>2</sup>PC, Newport Systems Solutions, Packet, PC<sup>2</sup>LAN/X.25, Point and Click Internetworking, RouteStream, SMARTnet, SwitchProbe, SynchroniCD, The Cell, VirtualStream, WNIC, Workgroup Director, Workgroup Stack, and XCI are trademarks, Access by Cisco and Bringing the power of internetworking to everyone are service marks, and Cisco, Cisco Systems, the Cisco Systems logo, EtherSwitch, HSSI, IGRP, Kalpana, LightStream, and UniverCD are registered trademarks of Cisco Systems, Inc. All other trademarks, service marks, registered trademarks, or registered service marks mentioned in this document are the property of their respective owners.

Copyright © 1995, Cisco Systems, Inc. All rights reserved. Printed in USA 958R